# <span id="page-0-0"></span>Introdução à ferramenta GNU Make Programação de Computadores 1 - Ciência da Computação

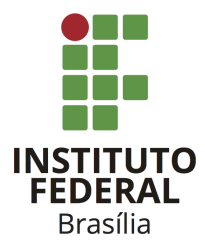

Prof. Daniel Saad Nogueira Nunes

IFB - Instituto Federal de Brasília, Campus Taguatinga

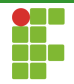

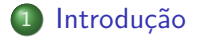

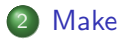

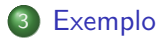

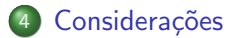

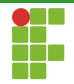

<span id="page-2-0"></span>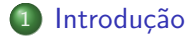

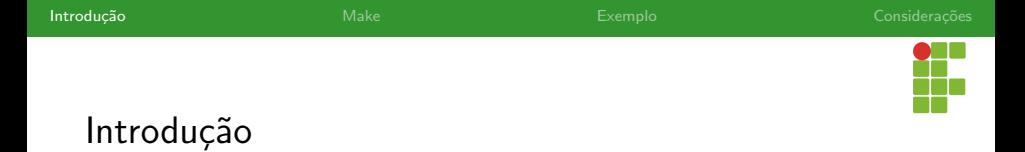

- A ferramenta make, presente no ecossistema GNU, é extremamente relevante para ser utilizada em projetos.
- Ela é capaz de determinar quais as partes do sistema que precisam ser compiladas e realiza a compilação propriamente dita.
- $\bullet$  Além de compilar códigos para construção do sistema, o make pode emitir diversos outros comandos (e.g. limpar arquivos objetos), como um script.
- Ela pode ser integrada a IDEs, permitindo instruir a IDE o que deve ser feito na construção do sistema.
- · É essencial a utilização do make para disponibilização de códigos a terceiros.

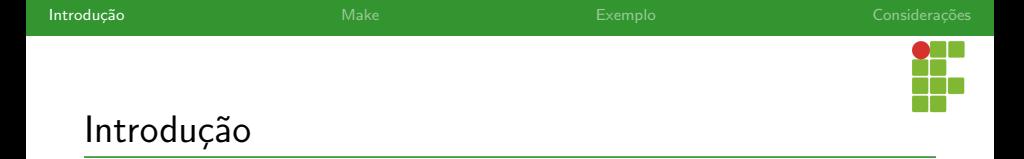

- Para aprender a utilizar a ferramenta, iremos adotar uma abordagem baseada em exemplo.
- · Utilizaremos os códigos da nossa biblioteca de operações em vetores.

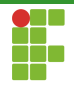

<span id="page-5-0"></span>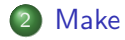

Prof. Daniel Saad Nogueira Nunes Introdução à ferramenta GNU Make

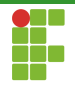

<span id="page-6-0"></span>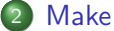

# [Makefile](#page-6-0)

- [Sintaxe](#page-8-0)
- [Processamento](#page-16-0)
- · Variáveis
- · Dedução Automática
- [Limpeza](#page-26-0)
- [Wildcards](#page-29-0)
- [Valores Padr˜ao](#page-34-0)

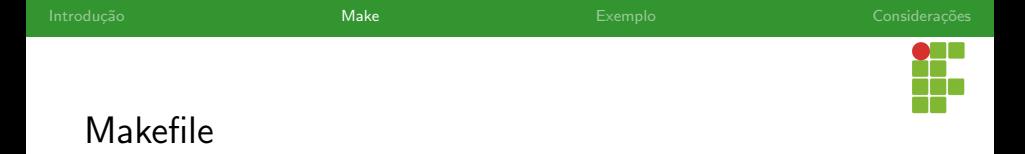

- A ferramenta make, quando invocada, executará as regras presentes no arquivo chamado Makefile.
- Ela recompilará todos os arquivos modificados presentes nas regras para construção do artefato computacional.
- · Poupa tempo ao não realizar um retrabalho para os arquivos já compilados na sua última versão.

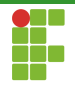

<span id="page-8-0"></span>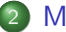

### **[Make](#page-5-0)**

#### [Makefile](#page-6-0)

#### [Sintaxe](#page-8-0)

- [Processamento](#page-16-0)
- · Variáveis
- · Dedução Automática
- [Limpeza](#page-26-0)
- [Wildcards](#page-29-0)
- Valores Padrão

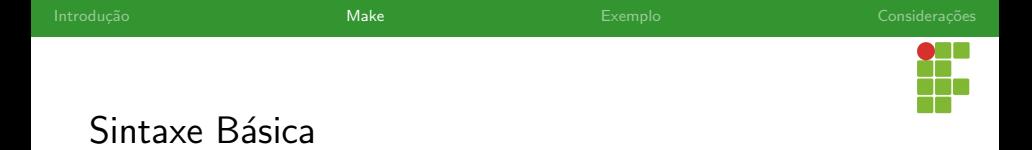

- A sintaxe básica de uma regra consiste de:
	- ▶ Nome da regra ou objetivo;
	- Pré-requisitos;
	- ▶ Receita.
- O nome da regra é separado pelos pré-requisitos pelo símbolo de dois pontos, enquanto os pré-requisitos são separados entre si através dos espaços.
- A receita pode ter várias linhas, instruindo comandos à ferramenta make. Estas linhas devem iniciar com uma tabulação (TAB).

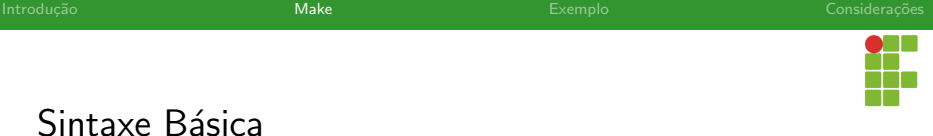

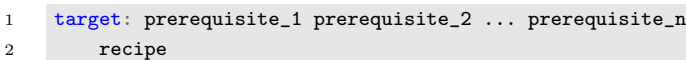

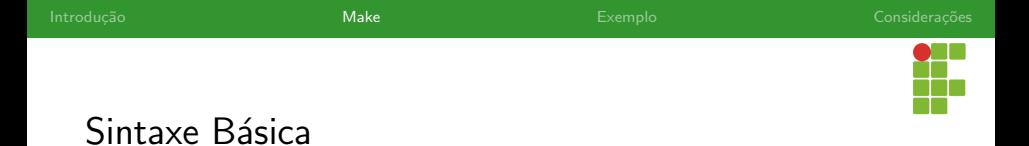

· Adaptando o arquivo Makefile ao nosso código, temos a seguinte configuração.

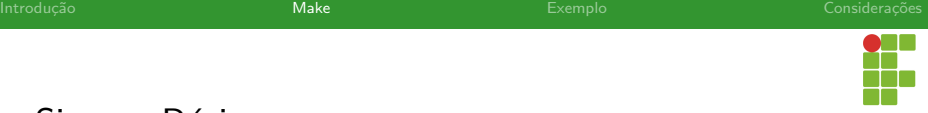

### Sintaxe Básica

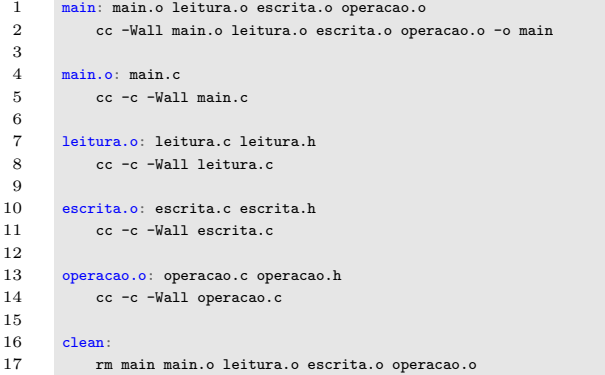

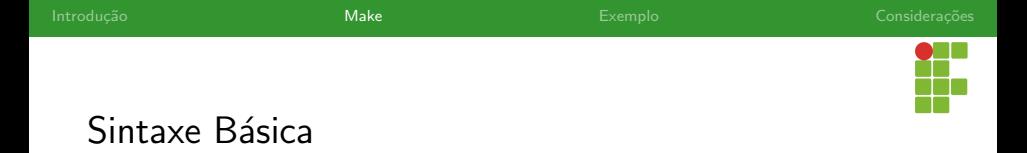

- Para gerar o executável main, só é necessário usar o comando make.
- No caso, o objetivo main depende de todos os arquivos objetos, os quais dependem de seus respectivos arquivos .c e .h.
- Ele só será construído após a compilação dos arquivos fonte.
- Cada arquivo fonte só é compilado se os arquivos objetos estão desatualizados.
- O make cuida da resolução de dependências automaticamente.

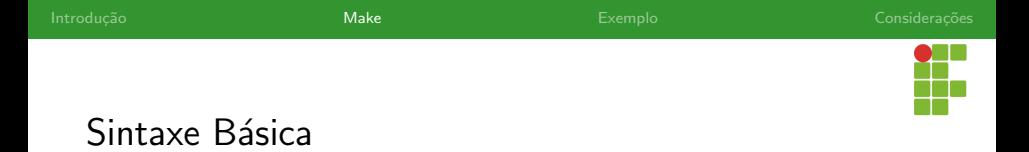

- A regra com o objetivo clean não possui nenhum pré-requisito.
- Sua função é apenas limpar os arquivos objetos e o executável gerado.
- **·** Para invocá-la é necessário apenas utilizar o comando make clean.

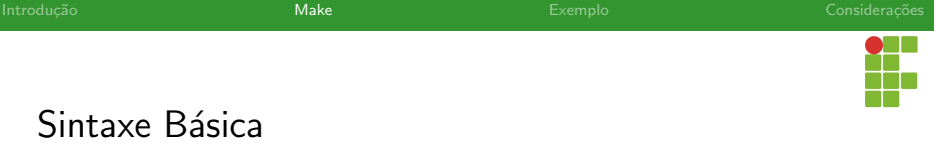

 $\bullet$  O comando cc refere-se à uma abreviação do compilador gcc, utilizado no Linux.

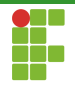

<span id="page-16-0"></span>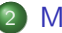

### **[Make](#page-5-0)**

- [Makefile](#page-6-0)
- [Sintaxe](#page-8-0)

#### [Processamento](#page-16-0)

- · Variáveis
- · Dedução Automática
- [Limpeza](#page-26-0)
- [Wildcards](#page-29-0)
- Valores Padrão

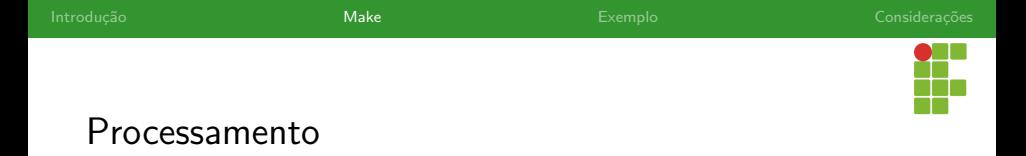

- Ao digitar no terminal o comando make, a ferramenta make irá ler o Makefile disponível e tentar executar as regras presentes.
- A ferramenta começa a execução pela primeira regra no documento. Na presença de pré-requisitos, outras regras são executadas pela ferramenta para completar as dependências.
- Arquivos objetos na sua última versão não necessitam de compilação. Esta gerência é realizada automaticamente pelo make.

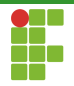

<span id="page-18-0"></span>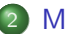

#### **[Make](#page-5-0)**

- [Makefile](#page-6-0)
- [Sintaxe](#page-8-0)
- [Processamento](#page-16-0)
- Variáveis
- · Dedução Automática
- [Limpeza](#page-26-0)
- [Wildcards](#page-29-0)
- Valores Padrão

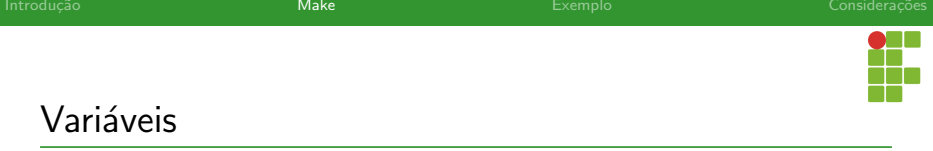

- $\bullet$  O make fornece suporte para variáveis.
- A utilização de variáveis permite reduzir a presença de erros relacionados ao ato de copiar e colar, além de deixar o código do Makefile mais organizado.
- As atribuições à variáveis são feitas através do operador =, enquanto o acesso ao valor da variável, é feita através do operador \$(nome da variavel).

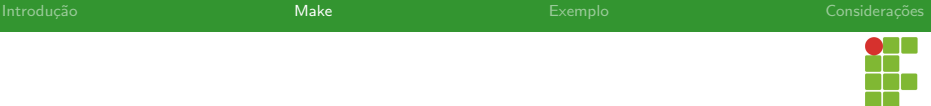

## Sintaxe: Variáveis

```
1 objects = main.o leitura.o escrita.o operacao.o
2
3 main: $(objects)
4 cc -Wall $(objects) -o main
5
6 main.o: main.c
7 cc -c -Wall main.c
8
9 leitura.o: leitura.c leitura.h
10 cc -c -Wall leitura.c
11
12 escrita.o: escrita.c escrita.h
13 cc -c -Wall escrita.c
14
15 operacao.o: operacao.c operacao.h
16 cc -c -Wall operacao.c
17
18 clean:
19 rm main $(objects)
```
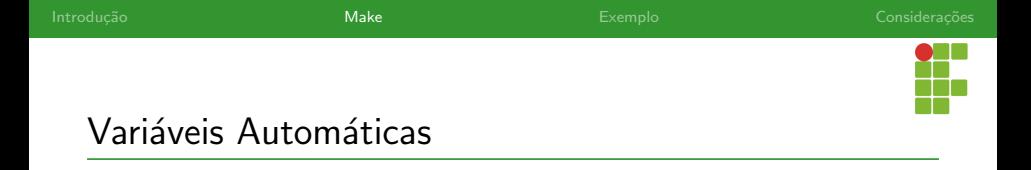

- $\bullet$  O make fornece uma sintaxe especial para as variáveis automáticas.
- Algumas delas são:
	- ▶ \$©: nome do primeiro objetivo.
	- $\triangleright$  \$<: nome do primeiro pré-requisito.
	- $\blacktriangleright$   $\hat{\mathfrak{s}}$ : lista dos pré-requisitos.
- Podemos utilizar esta sintaxe para simplificar o Makefile.

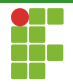

# Sintaxe: Variáveis Automáticas

```
1 OBJ = main.o leitura.o escrita.o operacao.o
2
3 main: $(OBJ)
4 cc -Wall $^ -o $@
5
6 main.o: main.c
7 cc -c -Wall $<
8
9 leitura.o: leitura.c leitura.h
10 cc -c -Wall $<
11
12 escrita.o: escrita.c escrita.h
13 cc -c -Wall $<
14
15 operacao.o: operacao.c operacao.h
16 cc -c -Wall $<
17
18 clean:
19 rm main $(OBJ)
```
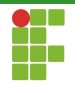

<span id="page-23-0"></span>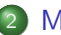

#### **[Make](#page-5-0)**

- [Makefile](#page-6-0)
- [Sintaxe](#page-8-0)
- [Processamento](#page-16-0)
- · Variáveis

### · Dedução Automática

- [Limpeza](#page-26-0)
- [Wildcards](#page-29-0)
- Valores Padrão

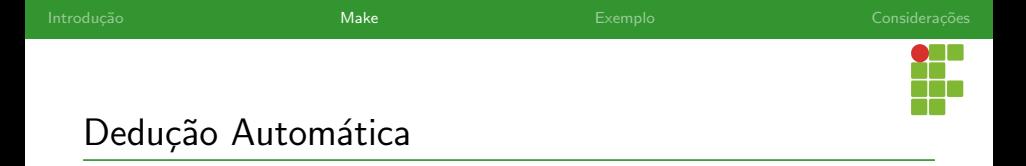

- O make consegue deduzir automaticamente que os arquivos objetos dependem do arquivo .c do mesmo nome.
- · Logo, não é necessário colocar os arquivos . c nas dependências e nem a receita, podemos simplificar o Makefile.

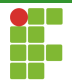

# Sintaxe: Dedução Automática

```
1 OBJ = main.o leitura.o escrita.o operacao.o
 2
 3 main: $(OBJ)
 4 cc -Wall $(OBJ) -o main
 5
6 main.o:
7
8 leitura.o: leitura.h
9
10 escrita.o: escrita.h
11
12 operacao.o: operacao.h
13
14
15 clean:
16 rm main $(OBJ)
```
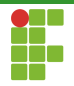

<span id="page-26-0"></span>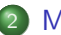

#### **[Make](#page-5-0)**

- [Makefile](#page-6-0)
- [Sintaxe](#page-8-0)
- [Processamento](#page-16-0)
- · Variáveis
- · Dedução Automática

### [Limpeza](#page-26-0)

- [Wildcards](#page-29-0)
- Valores Padrão

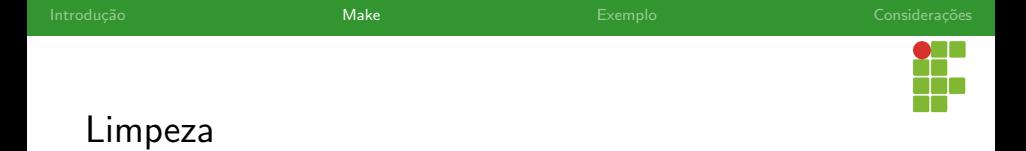

- Nós já vimos como instruir o make para realizar a limpeza dos arquivos objetos e executável.
- Contudo, podemos ter problemas caso haja um arquivo chamado clean, isso pode confundir o make.
- Além disso, podemos evitar erros associados ao rm, como tentar apagar arquivos que n˜ao existem.

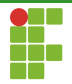

# Sintaxe: Dedução Automática

```
1 OBJ = main.o leitura.o escrita.o operacao.o
2
3 main: $(OBJ)
 4 \text{ cc -Wall } $(\text{OBJ})$ -o main
 5
6 main.o:
7
8 leitura.o: leitura.h
9
10 escrita.o: escrita.h
11
12 operacao.o: operacao.h
13
14 .PHONY: clean
15
16 clean:
17 rm main $(OBJ)
```
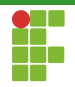

<span id="page-29-0"></span>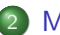

#### **[Make](#page-5-0)**

- [Makefile](#page-6-0)
- [Sintaxe](#page-8-0)
- [Processamento](#page-16-0)
- · Variáveis
- · Dedução Automática
- [Limpeza](#page-26-0)
- [Wildcards](#page-29-0)
- Valores Padrão

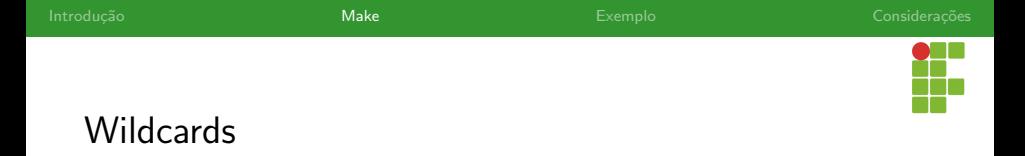

- As wildcards ou coringas permitem que descrevamos uma coleção de arquivos através de uma única expressão.
- Podemos por exemplo selecionar todos os arquivos .c ou .o com uma única expressão.
- Exemplo:  $\$(\text{wildcard} * c)$  nos fornece a lista dos arquivos fonte.
- Podemos simplificar imensamente o nosso Makefile utilizando este mecanismo.

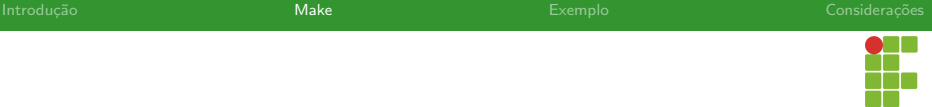

## Sintaxe: Wildcards

```
1 SRC = $ (wildcard * .c)2 0BJ = $(SRC:.c=.o) # realiza substituição dos nomes .c para os .o
 3
4 main: $(OBJ)
5 cc -Wall $(OBJ) -o $@
6
7 main.o:
8
9 leitura.o: leitura.h
10
11 escrita.o: escrita.h
12
13 operacao.o: operacao.h
14
15 .PHONY: clean
16
17 clean:
18 rm main $(OBJ)
```
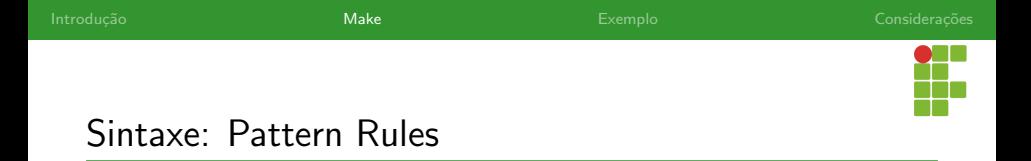

- Através de regras especiais, podemos simplificar bastante o makefile.
- A regra  $\%$ , o:  $\%$ , c  $\%$ , h indica que existe uma regra em que cada arquivo objeto possui o arquivo fonte e o arquivo cabecalho de mesmo nome como pré-requisitos.

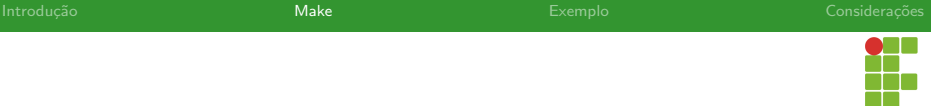

## Sintaxe: Wildcards

```
1 SRC = $(width.c)2 DBJ = $(SRC:.c=.o) # realiza substituição dos nomes .c para os .o
 4 main: $(OBJ)
5 cc -Wall $(OBJ) -o $@
7 %.o: %.c %.h
8 \qquad \qquad cc - Wall -c $<
10 .PHONY: clean
12 clean:
13 rm main $(OBJ)
```
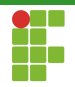

<span id="page-34-0"></span>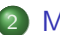

#### **[Make](#page-5-0)**

- [Makefile](#page-6-0)
- [Sintaxe](#page-8-0)
- [Processamento](#page-16-0)
- · Variáveis
- · Dedução Automática
- [Limpeza](#page-26-0)
- [Wildcards](#page-29-0)
- [Valores Padr˜ao](#page-34-0)

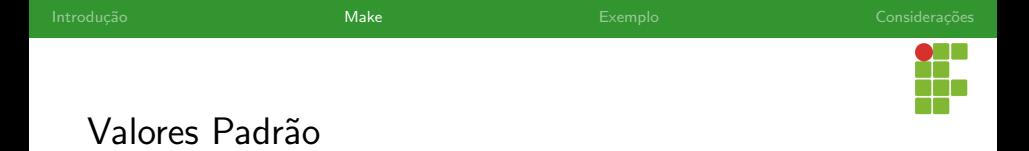

- Por padrão, o make utiliza algumas variáveis com valores padrão, as quais podem ser modificadas para se adequarem ao projeto.
- Algumas delas são:
- $\bullet$  CC: indica o compilador, o valor padrão é cc.
- CFLAGS: indica as flags utilizadas na compilação. O valor padrão é vazio.
- LDFLAGS: indica as flags utilizadas na ligação. O valor padrão é vazio.

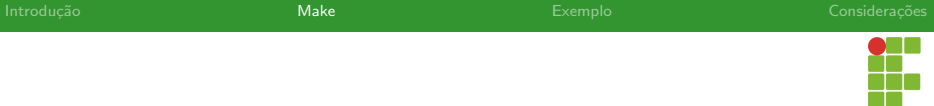

## Sintaxe: Wildcards

```
1 CFLAGS = -Wall2 CC = \text{gcc}3 # LDFLAGS = -lm (poderia ser necessária em outro projeto que utilizasse a math.h)
 4
 5 SRC = \$(width")6 OBJ = $(SRC:.c=.0) # realiza substituição dos nomes .c para os .o
 7
 8
9 main: $(OBJ)
10 $(CC) $(OBJ) -o $@ $(LDFLAGS)
11
12 %.o: %.c %.h
13 $(CC) $(CFLAGS) -c $<
14
15 .PHONY: clean
16
17 clean:
18 rm main $(OBJ)
```
<span id="page-37-0"></span>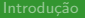

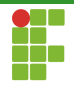

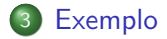

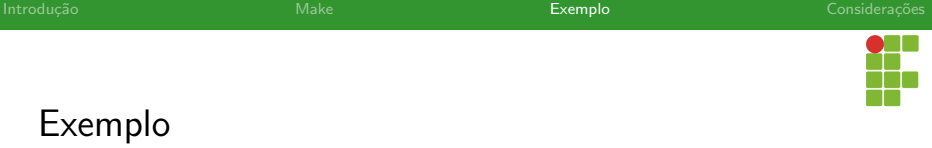

Podemos fazer um Makefile mais complexo, que insere os arquivos objetos e o executável em pastas específicas.

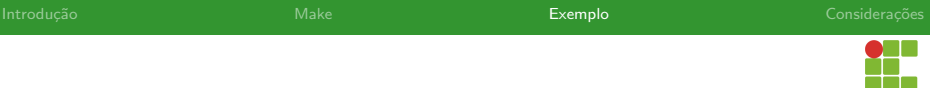

```
Exemplo
```

```
1 CFLAGS = -Wa112 CC = \text{gcc}3 # LDFLAGS = -lm (poderia ser necessária em outro projeto que utilizasse a math.h)
 4
5 OBJDIR = objects
6 BINDIR = bin
7 SRC = $(width.c)8 0BJ = $(pathsubst", c, $(0BJDIR)/(k.o, $(SRC))$9
10 all: binfolder objfolder bin/main
11
12 bin/main: $(OBJ)
13 © echo "Compilando os arquivos objetos no executável"
14 $(CC) $(CFLAGS) $(OBJ) -o $@ $(LDFLAGS)
15
16 binfolder:
17 @ echo "Criando pasta dos binários"
```
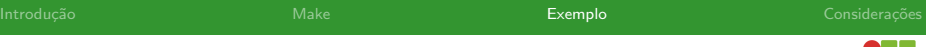

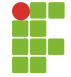

## Exemplo

 $\mathbf{1}$ 

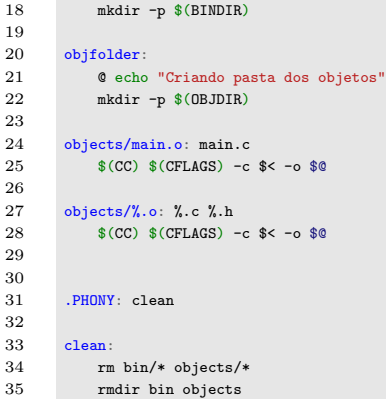

<span id="page-41-0"></span>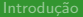

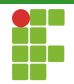

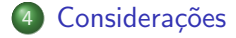

Prof. Daniel Saad Nogueira Nunes Introdução à ferramenta GNU Make

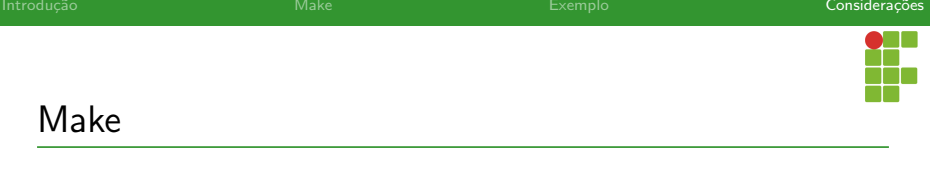

- A ferramenta make é essencial para construir artefatos computacionais em projetos mais complexos.
- o Facilita bastante a distribuição do código e a compilação.
- Existe um trabalho pequeno para elaborá-lo, mas que é recompensado pela automatização das tarefas.
- Além da compilação, é possível criar regras para executar benchmarks ou testes unitários, as possibilidades são ilimitadas.

<span id="page-43-0"></span>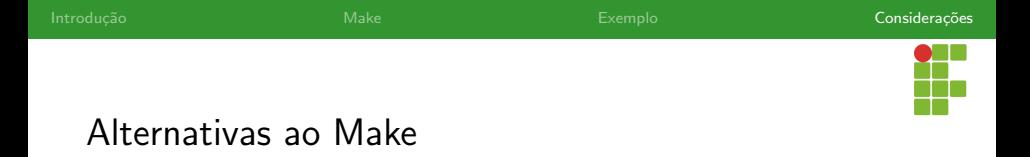

- Além do make, existem diversos outros sistemas de construção de artefatos computacionais, dos quais podemos citar:
	- $\blacktriangleright$  CMake;
	- Ninja;
	- ▶ Bazel;
	- SCons;
	- $\blacktriangleright$  etc...